**ABIS, Inc.**

# **Adjutant Release Notes**

**Page 1 of 3**

### **Version 1112.700**

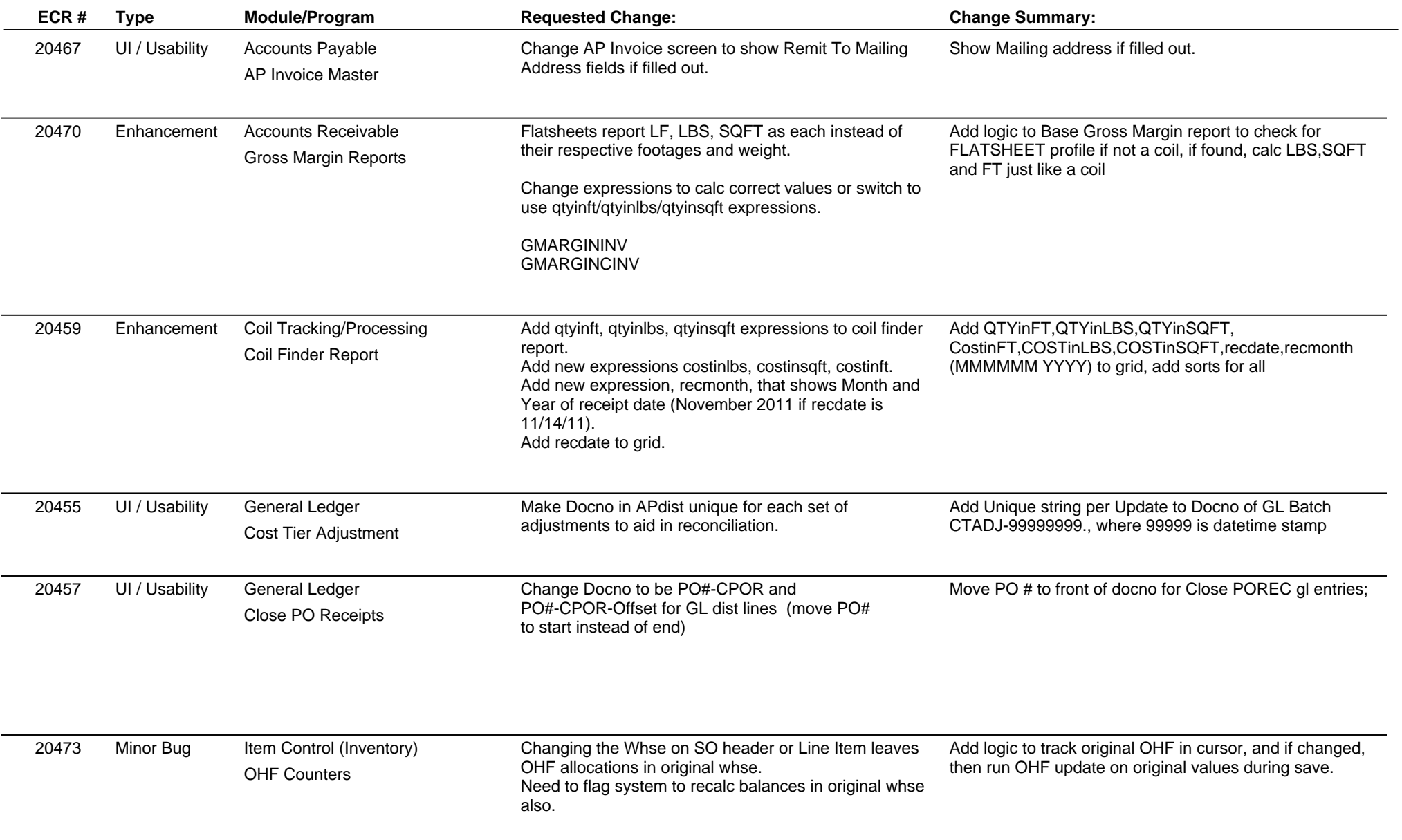

**ABIS, Inc.**

# **Adjutant Release Notes**

**Page 2 of 3**

### **Version 1112.700**

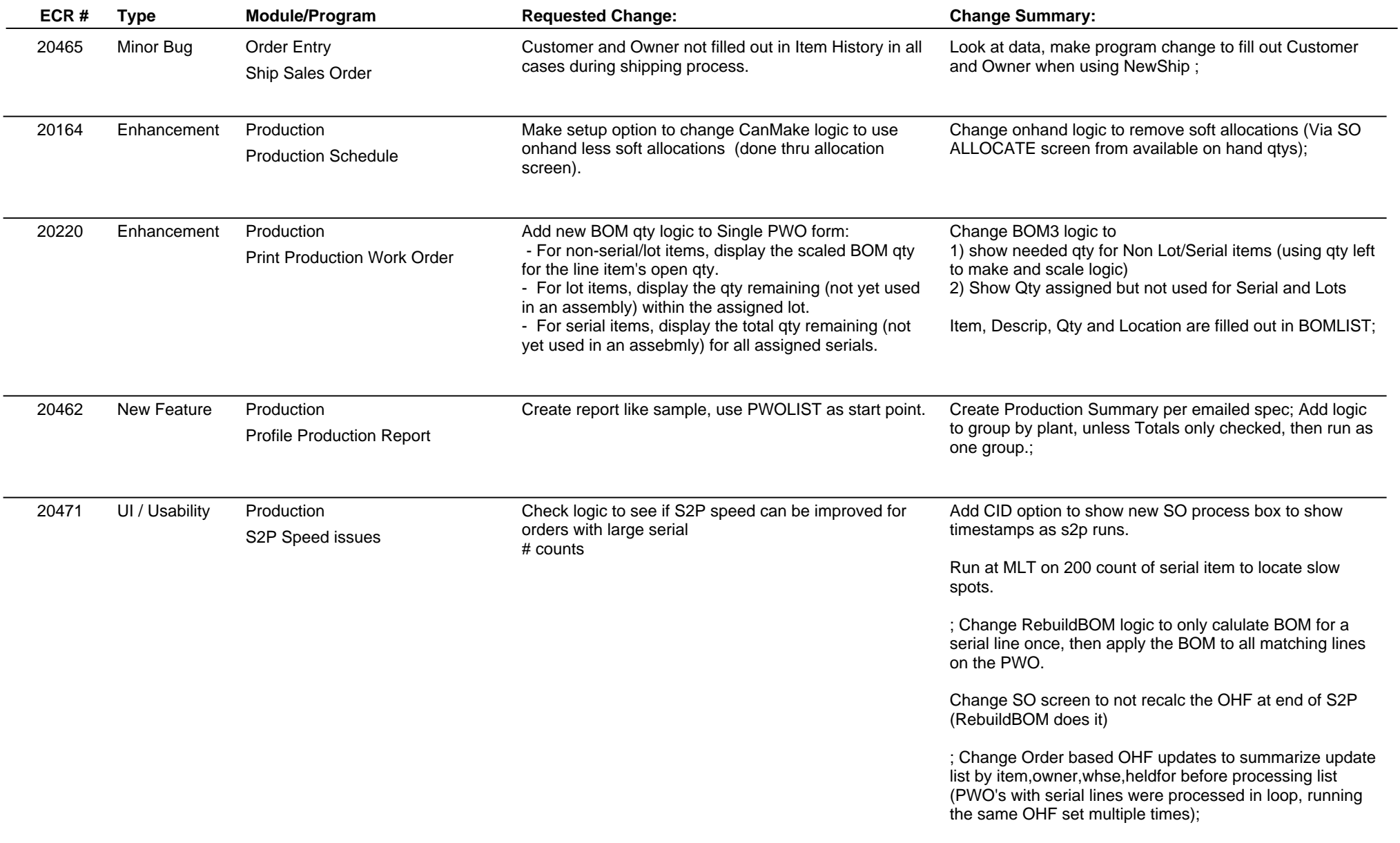

# **Adjutant Release Notes**

**Version 1112.700**

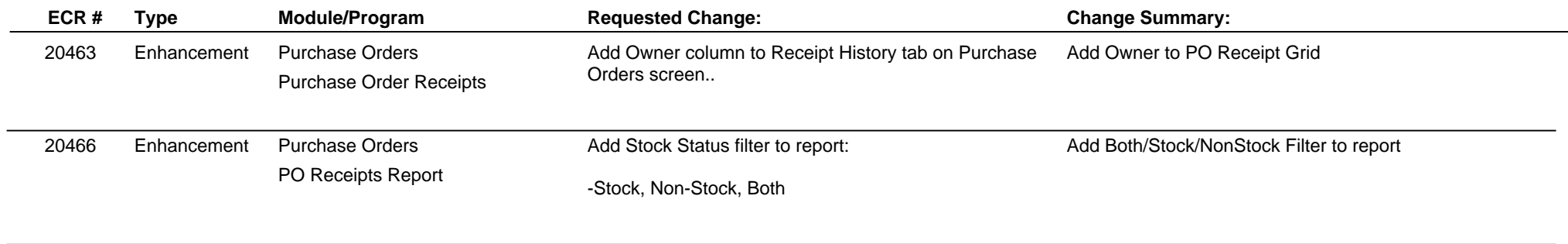

**Total Number of Changes: 13**

**Page 3 of 3**